## **Testergebnisse WinIBW 3.6.2**

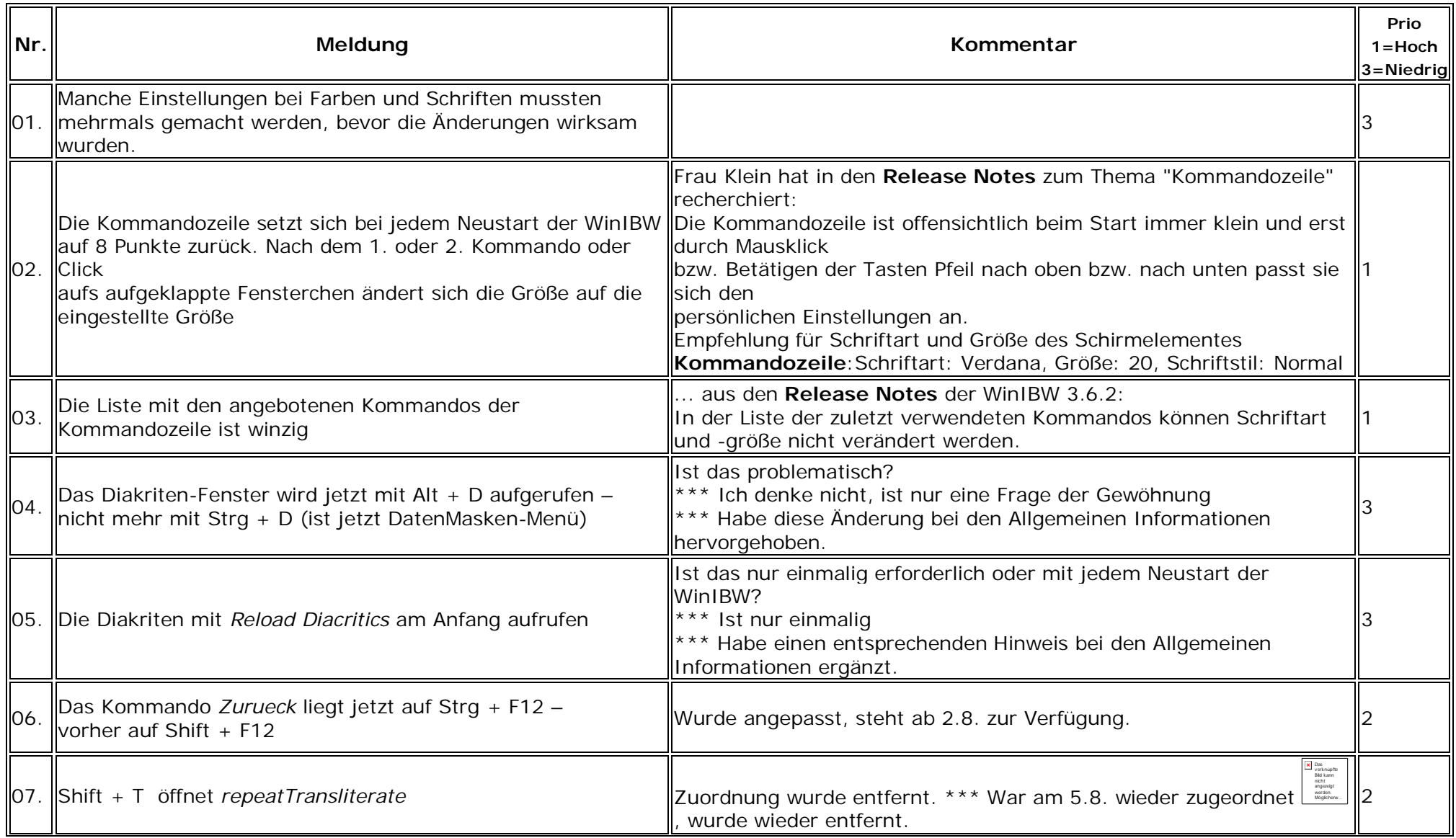

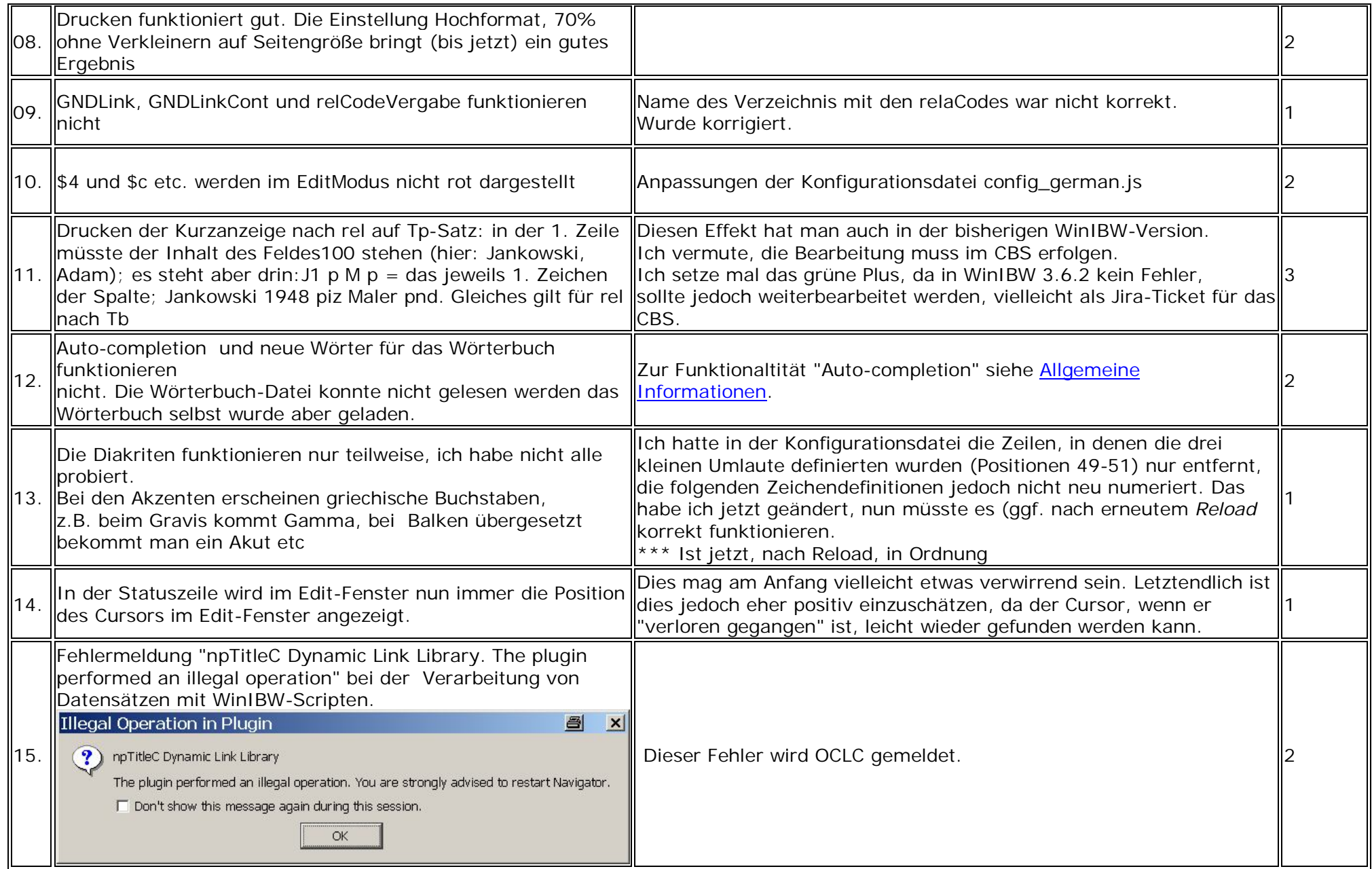